# Day13.C

# Pointers (2) Applications

Young W. Lim

December 9, 2017

This work is licensed under a [Creative Com](https://creativecommons.org/licenses/by-nc-sa/3.0/deed.en)[mons "Attribution-NonCommercial-ShareAlike 3.0](https://creativecommons.org/licenses/by-nc-sa/3.0/deed.en) [Unported"](https://creativecommons.org/licenses/by-nc-sa/3.0/deed.en) license.

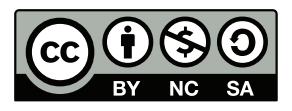

# 0.1 const qaulifier

```
::::::::::::::
t1.c
::::::::::::::
#include <stdio.h>
#include <string.h>
int main(void) {
 int i = 100;const int j = 200;
 int *p = ki;
  const int *q = ki;
 printf("i= %d j= %d \n", i, j);
  i = 0;// j = 0;
 printf("i= %d j= %d \n", i, j);
 printf("*p= %d *q= %d \n", *p, *q);
  *p = 100;// *q = 200;printf("*p= %d *q= %d \n", *p, *q);
}
::::::::::::::
t1.out
::::::::::::::
i= 100 j= 200
i= 0 j= 200*p= 0 * q= 0*p= 100 *q= 100
::::::::::::::
error messages after uncommenting
::::::::::::::
young@USys01 ~ $ gcc -Wall t1.c
t1.c: In function main:
t1.c:14:5: error: assignment of read-only variable j
   j = 0;
     \hat{ }t1.c:22:6: error: assignment of read-only location *q
   *q = 200;
```
 $\lambda$ 

# const int  $j = 200$ ;

- denotes int j is a constant and it must not be changed.
- a read access is ok.
- no write access is allowed.
- if any write access is found in the code, an error message will be shown.
- $\bullet$  j=0 attempts to change the initialized value 200 into the new value 0.
- this write attempt will be prohibited by issuing an error message..

#### const int  $*q = \&i$

- denotes int \*j is a constant and it must not be changed.
- a read access is ok.
- no write access is allowed.
- if any write access is found in the code, an error message will be shown.
- $\bullet$  \*q=0 attempts to change the initialized value 200 into the same value 200.
- this write attempt will be prohibited by issuing an error message.
- the same result when j is declared without const.

# 0.2 Pointer Type Cast

```
::::::::::::::
h1.c
::::::::::::::
#include <stdio.h>
int main(void) {
  int a1 = 0x10203040;
  int a2 = 0x11223344;
  long *l; // long pointer l
  int *i; // int pointer i
  short *s; // short pointer s
  char *c; // char pointer c
  int m;
  printf("sizeof(long )= %1d ", sizeof(long ));
  printf("sizeof(long *)= \lambda d \nvert, sizeof(long *));<br>printf("sizeof(int )= \lambda d ", sizeof(int ));
                          )= \%ld ", sizeof(int)
```

```
printf("sizeof(int *) = \lambda \dagger \dagger \n", sizeof(int *));
  printf("sizeof(short )= %1d ", sizeof(short ));
  printf("sizeof(short *)= \lambda d \nightharpoonup", sizeof(short *));
  \texttt{printf("sizeof(char \ )= \%1d \ ,\ sizeof(char \ ));}printf("sizeof(char *)= \lambda \cdot \lambda \cdot", sizeof(char *));
  1 = (\text{long } *) & a1;
  i = (int \Rightarrow ka1;
  s = (short *) & a1;c = (char * ) & a1;printf("*l = \chilx \n", *l);
  printf("*i = \chi \n", *i);
  printf("*s = \chix \n", *s);
  printf("*c = \chi \n", *c);
  printf("\&a1= %p \n", \&a1);
  printf("\&a2= \pi", \&a2);
  printf("---------------------------------\n");
  for (m=0; m<8; ++m)printf("c+%d = %p c[%d]= %x\n", m, c+m, m, c[m]);
  printf("---------------------------------\n");
  for (m=0; m<4; ++m)printf("s+%d = %p s[%d]= %x\n", m, s+m, m, s[m]);
  printf("---------------------------------\n");
  for (m=0; m<2; ++m)printf("i+%d = %p i[%d]= %x\n", m, i+m, m, i[m]);
  printf("---------------------------------\n");
  for (m=0; m<1; ++m)printf("1+%d = %p 1[%d]= %lx\n", m, 1+m, m, 1[m]);
}
::::::::::::::
h1.out
::::::::::::::
sizeof(long )= 8 sizeof(long *)= 8
sizeof(int) = 4 \text{ sizeof(int)} *)= 8sizeof(short )= 2 sizeof(short *) = 8sizeof(char) = 1 sizeof(char *)= 8*l = 1122334410203040
*i = 10203040
*s = 3040
```
 $*c = 40$ 

Page 3

```
&a1= 0x7ffe1f5355ec
&a2= 0x7ffe1f5355f0
---------------------------------
c+0 = 0x7ffe1f5355ec c[0]= 40
c+1 = 0x7ffe1f5355ed c[1]= 30
c+2 = 0x7ffe1f5355ee c[2]= 20
c+3 = 0x7ffe1f5355ef c[3]= 10
c+4 = 0x7ffe1f5355f0 c[4] = 44c+5 = 0x7ffe1f5355f1 c[5]= 33
c+6 = 0x7ffe1f5355f2 c[6]= 22
c+7 = 0x7ffe1f5355f3 c[7]= 11
---------------------------------
s+0 = 0x7ffe1f5355ec s[0]= 3040
s+1 = 0x7ffe1f5355ee s[1]= 1020
s+2 = 0x7ffe1f5355f0 s[2]= 3344
s+3 = 0x7ffe1f5355f2 s[3]= 1122
---------------------------------
i+0 = 0x7ffe1f5355ec i[0]= 10203040
i+1 = 0x7ffe1f5355f0 i[1]= 11223344
 ---------------------------------
l+0 = 0x7ffe1f5355ec l[0]= 1122334410203040
```
#### Point Type Cast

- int a1 =  $0x10203040$ ;
	- MSByte : 0x10
	- $-$  LSByte :  $0x40$
- int a1 =  $0x11223344$ ;
	- MSByte : 0x11
	- $-$  LSByte:  $0x44$
- pointer variables
	- l : pointer to long integer
	- i : pointer to integer
	- s : pointer to short integer
	- c : pointer to character integer
- sizes of integer types
	- $-$  sizeof(long) = 8 bytes
	- $-$  sizeof(int) = 4 bytes
	- $-$  sizeof(short) = 2 bytes
	- $-$  sizeof(char) = 1 bytes
- sizes of integer pointer types

```
- sizeof(long *) = 8 bytes
    - sizeof(int *) = 8 bytes
    - sizeof(short *) = 8 bytes
    - sizeof(char *) = 8 bytes
\bullet c+0 = 0x7ffe1f5355ec c[0]= 40 .... LSByte of a1
 c+1 = 0x7ffe1f5355ed c[1]= 30
 c+2 = 0x7ffe1f5355ee c[2]= 20
 c+3 = 0x7ffe1f5355ef c[3] = 10 .... MSByte of a1
 c+4 = 0x7ffe1f5355f0 \t c[4] = 44 \ldots LSByte of a2
 c+5 = 0x7 f f e 1f 5355 f 1 c[5] = 33c+6 = 0x7ffe1f5355f2 c[6]= 22
 c+7 = 0x7ffe1f5355f3 c[7] = 11 .... MSByte of a2
```
- store the LSByte in the lower address
- store the MSByte in the higher address
- a1 (4bytes), a2 (4bytes) : total 8 bytes
	- $-2 * 4$ -byte int
	- $-4 * 2$ -byte short
	- $-8$  \* 1-byte char
	- $-1$  \* 8-byte long
- al is declared before a2 : al is stored first (lower address), then a2 is stored (higher address)
- pointer type cast
	- (long \*) : conversion to the pointer to long type
	- $-$  (short  $\ast$ ): conversion to the pointer to short type
	- $-$  (char  $\ast$ ) : conversion to the pointer to char type
- dereferenced variables
	- $-$  \*1 : can be considered as a long type variable
	- $-$ \*i : can be considered as a int type variable
	- \*s : can be considered as a short type variable
	- $*c : can be considered as a **char** type variable$
- array names
	- $-1$ : can be considered as the name of the array long  $1[1]$ ;
	- $i$ : can be considered as the name of the array long i[2];
	- $-$  s : can be considered as the name of the array long  $s[4]$ ;
	- $c :$  can be considered as the name of the array long  $c[8]$ ;

::::::::::::::

# 0.3 Single Precision Number Format

```
h1.c
::::::::::::::
#include <stdio.h>
// 23bit mantissa : m
// 8bit exponent : e
// 1bit sign : s
int main(void) {
  float x = 0.15625F;
  int *p = (int * ) & x;int m, e, s;
  float M, E, S;
  float X;
  m = (*p) & 0x7fffff; // 3+4*5= 23
  e = (*p >> 23) & 0xff; // 4*2= 8
  s = (*p >> 31) & 0x1;
  printf("m= %#10x %10d\n", m, m);
  printf("e= %#10x %10d\n", e, e);
  printf("s= %#10x %10d\n", s, s);
  M = 1.0 + (float) m / (1 \ll 23);
  E = e - 127;S = S ? -1 : +1;
  printf("M= %10f \n\pi", M);
  printf("E= %10f \n\pi", E);
  printf("S=\%10f \n\in \n", S);
  if (E \ge 0) X = S*M*(1<<(int) E);else X = S*M/(1<<(int)-E);printf("X= \%10f \n\in \mathcal{X});
}
::::::::::::::
h1.out
::::::::::::::
m= 0x200000 2097152
e= 0x7c 124
s= 0 0
M= 1.250000
```
 $E=-3.000000$ S= 1.000000

$$
X = 0.156250
$$

#### floating point number suffix

- F for float type numbers (4-byte)
- L for long double type numbers (16-byte)
- double is the default type for floating point numbers (8-byte)

# pointer type cast

- x : a 4-byte float type floating point number
- p : a pointer to a 4-byte integer number
- $p = \&x$  causes a type mismatch error
- (int \*) a pointer type cast is necessary
- $p = (int * ) dx$

#### extracting three bit fields

- $s : 1$ -bit sign bit  $(b_{31})$
- e : 8-bit exponent bit  $(b_{30} \cdots b_{23})$
- m : 23-bit mantissa bit  $(b_{22} \cdots b_0)$
- **i** : a 4-byte (32-bit) integer number
- i & 0x7fffffff : extracing lower 23-bits  $(3+4+4+4+4)$
- i &  $0$ xff : extracing lower 8-bits  $(4+4)$
- i & 0x1 : extracing lower 1-bit
- i >> 23 : shift i to the right by 23-bit positions
- after shifting out 23-bit mantissa field, the sign bit and 8-bit exponent fields are together aligned to the right
- i >> 31 : shift i to the right by 31-bit positions
- after shifting out 31-bit exponent and mantissa fields, the sign bit is located in the least significant bit

# constructing a number from the three bit fields

- $(-1)^s$  becomes  $+1$  when  $s=0$ , otherwise  $-1$
- the real mantissa must include the hidden 1
- the m field is converted into a fraction number  $(0 \leq fraction \leq 1)$
- to make a fraction number, m must be divided by  $2^{23}$
- the real mantissa  $M = 1.0 + (float) m / (1 \le 23);$
- the type cast (float) is necessary to avoide integer division
- the exponent field is in the excess-127 code
- the real exponent is  $E = e 127$
- for a positive E, multiply  $S \cdot M$  with  $2^E$
- for a negative E, divide  $S \cdot M$  by  $2^{-E}$

# 0.4 Single Precision Number Range

#### implicit one

- mantissa is converted into  $1 +$  faction number
- the binary point is assumed between 1 and the fraction number
- this 1 need not be stored (implicit one)

#### the range of float type

- unsigned 23-bit integer :  $[0, 2^{23} 1] = [0, 8388607]$
- fraction number : [0, 0.999999881]
- adding implicit one : [1, 1.999999881]
- unsigned 8-bit integer :  $[0, 255] = [0], [1, 254], [255]$
- subtrac 127 offset :  $[-126], [-126, 127],$  NaN
- exponentiation :  $[2^{-126}, 2^{127}] = [1.18 \times 10^{-38}, 1.70 \cdot 10^{+38}]$
- for normalized numbers
	- max positive number :  $1.999999881 \cdot 1.70 \cdot 10^{+38} = +3.40 \cdot 10^{+38}$
	- $-$  min positive number : 1.0 · 1.18 × 10<sup>-38</sup> = +1.18 × 10<sup>-38</sup>
	- $-$  max negative number :  $-1.0 \cdot 1.18 \times 10^{-38} = -1.18 \times 10^{-38}$
	- min negative number :  $-1.999999881 \cdot 1.70 \times 10^{+38} = -3.40 \times 10^{+38}$
- for denormalized numbers
	- $-$  min fraction :  $2^{-23} = 0.000000119 = 1.19 \times 10^{-7}$
	- exponentiation : 2<sup>−</sup><sup>126</sup> = 1.18 × 10<sup>−</sup><sup>38</sup>
	- − min positive number =  $2^{-23} \times 2^{-126} = 2^{-149}$  $= 1/(7.14 \times 10^{44}) = 1.4 \times 10^{-45}$
	- − max negative number =  $-2^{-23} \times 2^{-126} = -2^{-149}$  $= -1/(7.14 \times 10^{44}) = -1.4 \times 10^{-45}$

#### the range of double type

- unsigned 52-bit integer :  $[0, 2^{52} 1] = [0, 9.01 \times 10^{15}]$
- fraction number :  $[0, 1]$
- adding implicit one :  $[1, 2]$
- unsigned 11-bit integer :  $[0, 2047] = [0], [1, 2046], [2047]$
- subtrac 1023 offset :  $[-1022], [-1022, 1023],$  NaN
- exponentiation :  $[2^{-1022}, 2^{1023}] = [2.23 \times 10^{-308}, 8.99 \times 10^{+307}]$
- for normalized numbers
	- max positive number :  $2 \cdot 8.99 \cdot 10^{+307} = +1.80 \cdot 10^{+308}$
	- min positive number :  $1.0 \cdot 2.23 \times 10^{-308} = +2.23 \times 10^{-308}$
	- max negative number :  $-1.0 \cdot 2.23 \times 10^{-308} = -2.23 \times 10^{-308}$
	- min negative number :  $-2 \cdot 8.99 \times 10^{+307} = -1.80 \cdot 10^{+308}$
- for denormalized numbers
	- min fraction : 2<sup>−</sup><sup>52</sup> = 2.22 × 10<sup>−</sup><sup>16</sup>
	- $-$  exponentiation :  $2^{-1022} = 2.23 \times 10^{-308}$
	- − min positive number =  $2^{-52} \times 2^{-1022} = 2^{-1074}$  $= 1/(2.02 \times 10^{323}) = 4.95 \times 10^{-324}$
	- $-$  max negative number =  $-2^{-52} \times 2^{-1022} = -2^{-1074}$  $= -1/(2.02 \times 10^{323}) = -4.95 \times 10^{-324}$

# 0.5 Pre/Post-Inc/Dec Dereferencing

```
::::::::::::::
h1.c
::::::::::::::
#include <stdio.h>
void pr(int *p, int x, char *s) {
 printf("p= %p *p= %d x= %d %s\n", p, *p, x, s);
}
int main(void) {
  int A[] = {111, 222, 333, 444};
  int *p;
  int x = 0:
  printf("&A[0]= %p A[0]= %d \n", &A[0], A[0]);
  printf("&A[1]= %p A[1]= %d \n", &A[1], A[1]);
  printf("&A[2]= %p A[2]= %d \n", &A[2], A[2]);
  printf("&A[3]= %p A[3]= %d \n", &A[3], A[3]);
```

```
printf("----------------------------\n");
  p = A+1; pr(p, x, "");
  printf("---------------------------\n");
  p= A+1; x = *p++; pr(p, x, "x= *p++");
 p= A+1; x = *p--; pr(p, x, "x= *p--");printf("---------------------------\n");
  p= A+1; x = *++p; pr(p, x, "x= *++p");
  p= A+1; x = *--p; pr(p, x, "x= *--p");
  printf("----------------------------\n");
  p= A+1; x = (*p)++; pr(p, x, "x= (*p)++");p= A+1; x = (*p) --; pr(p, x, "x= (*p) --");
  printf("---------------------------\n");
  p= A+1; x = ++*p; pr(p, x, "x= ++*p");
  p= A+1; x = --*p; pr(p, x, "x= --*p");
}
::::::::::::::
h1.out
::::::::::::::
&A[0]= 0x7ffc94d70800 A[0]= 111
&A[1]= 0x7ffc94d70804 A[1]= 222
&A[2]= 0x7ffc94d70808 A[2]= 333
&A[3]= 0x7ffc94d7080c A[3]= 444
-------------------------
p= 0x7ffc94d70804 *p= 222 x= 0
-------------------------
p= 0x7ffc94d70808 *p= 333 x= 222 x= *p++
p= 0x7ffc94d70800 *p= 111 x= 222 x= *p--
-------------------------
p= 0x7ffc94d70808 *p= 333 x= 333 x= *++p
p= 0x7ffc94d70800 *p= 111 x= 111 x= *--p
-------------------------
p= 0x7ffc94d70804 *p= 223 x= 222 x= (*p)++
p= 0x7ffc94d70804 *p= 222 x= 223 x= (*p)--
-------------------------
p= 0x7ffc94d70804 *p= 223 x= 223 x= ++*p
p= 0x7ffc94d70804 *p= 222 x= 222 x= --*p
```
#### 1.A p= A+1;  $x = *p++$ ;

- $*p \equiv A[1] \equiv 222$
- \*p++ ≡ \*(p++)
- post-increment : access data first, then increment address
- $x \equiv A[1] \equiv 222$
- $p \equiv A + 2$
- $*p \equiv A[2] \equiv 333$

1.B p= A+1;  $x = *p -$ ;

- $*p \equiv A[1] \equiv 222$
- \*p-- ≡ \*(p--)
- $\bullet\,$  post-decrement : access data first, then decrement address
- $x \equiv A[1] \equiv 222$
- $p \equiv A + 0$
- $\ast p \equiv A[0] \equiv 111$

2.A p= A+1;  $x = *+p$ ;

- $\ast p \equiv A[1] \equiv 222$
- \*++p ≡ \*(++p)
- $\bullet\,$  pre-increment : increment address first, then access
- $p \equiv A + 2$
- $x \equiv A[2] \equiv 333$
- $*p \equiv A[2] \equiv 333$

# 2.B p= A+1;  $x = *-p$ ;

- $\ast p \equiv A[1] \equiv 222$
- \*--p ≡ \*(--p)
- pre-decrement : decrement address first, then access
- $p \equiv A + 0$
- $x \equiv A[0] \equiv 111$
- $\ast p \equiv A[2] \equiv 111$

3.A p= A+1;  $x = (*p)++$ ;

- \* $p \equiv A[1] \equiv 222$
- $\bullet$  (\*p)++
- post-increment : access data first, then increment data
- $x \equiv A[1] \equiv 222$
- $(*p)++ \equiv A[1]+$
- $\ast$ p  $\equiv$  A[1]  $\equiv$  223

3.B p= A+1;  $x = (*p)$ --;

- $\ast p \equiv A[1] \equiv 222$
- $\bullet$  (\*p)--
- post-decrement : access data first, then decrement data
- $x \equiv A[1] \equiv 223$
- $(*p) -- \equiv A[1] --$
- $\ast p \equiv A[1] \equiv 222$

4.A p= A+1;  $x = ++^*p$ ;

- $\ast p \equiv A[1] \equiv 222$
- ++\*p ≡ ++(\*p)
- pre-increment : increment data first, then access data
- $(*p)++ \equiv A[1]+$
- $x \equiv A[1] \equiv 223$
- $\ast p \equiv A[1] \equiv 223$

4.B p= A+1;  $x = -\frac{1}{2}$ p;

- $*p \equiv A[1] \equiv 222$
- $--*p \equiv --(*p)$
- pre-decrement : decrement data first, then access data
- $(*p) -- \equiv A[1] --$
- $x \equiv A[1] \equiv 222$
- \* $p \equiv A[1] \equiv 222$

other combinations

• only  $8 (=2.4)$  distinct combinations

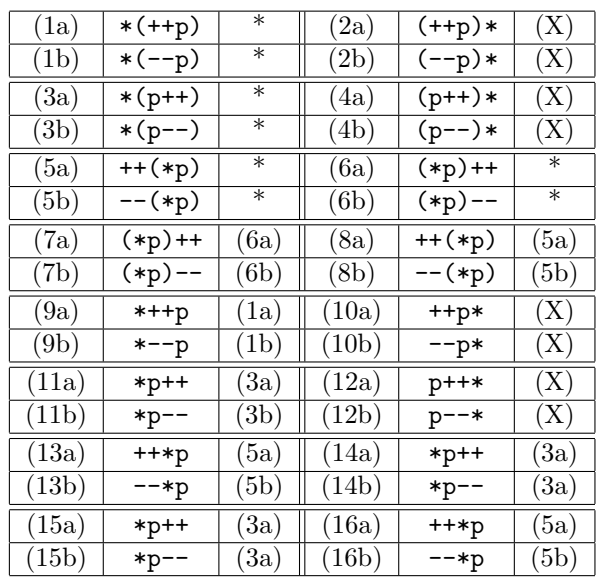